Input box in android

Continue

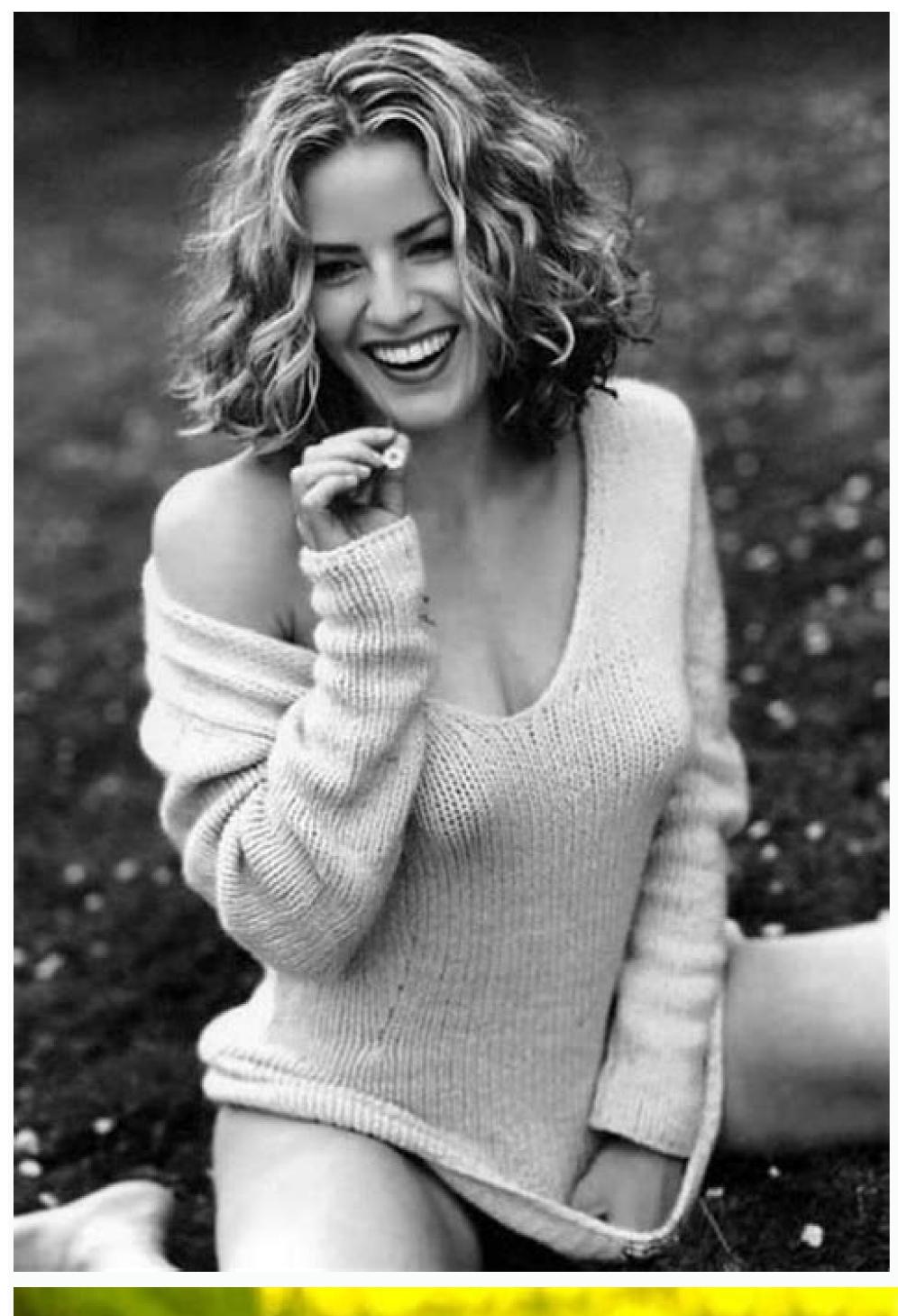

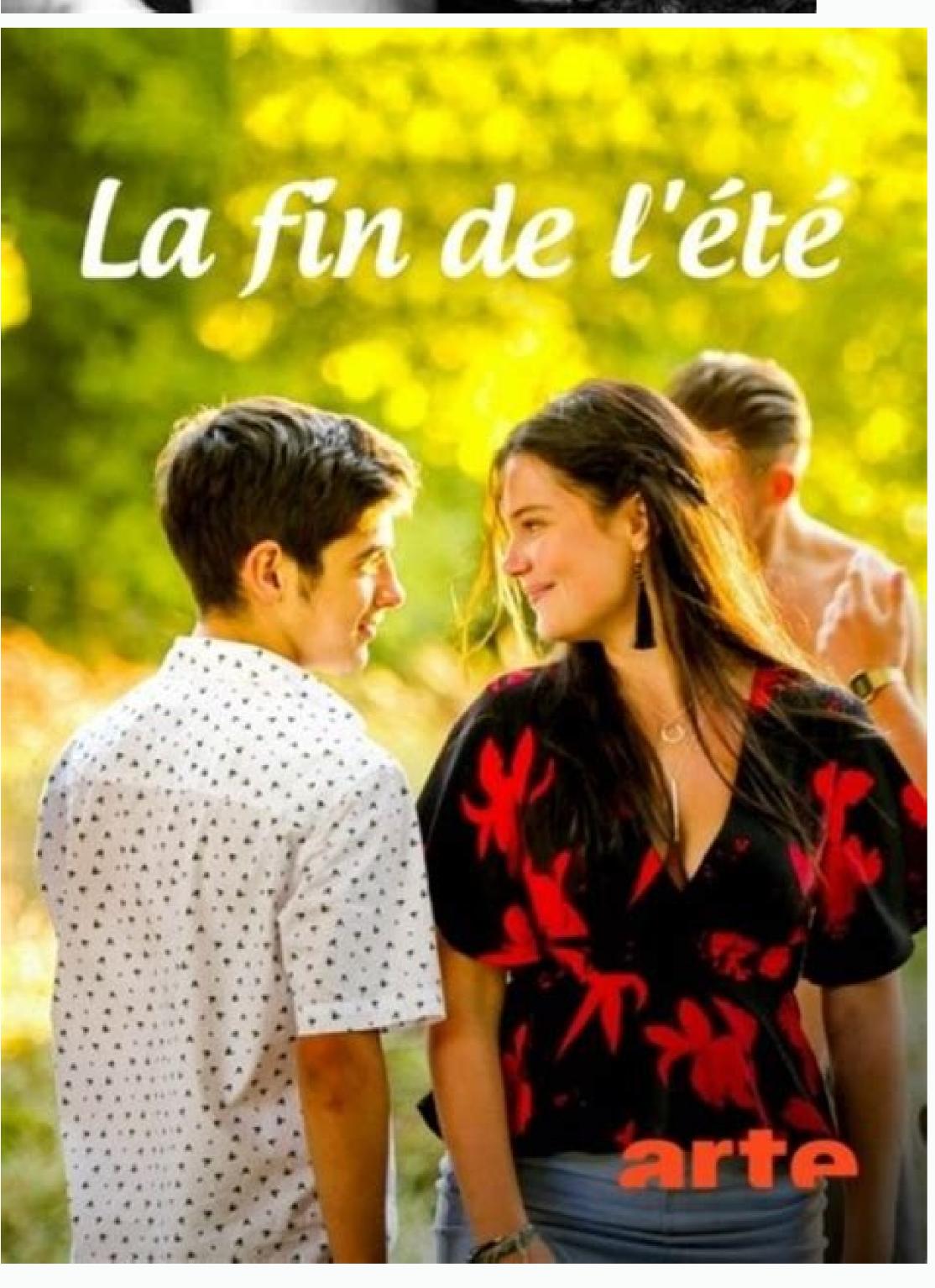

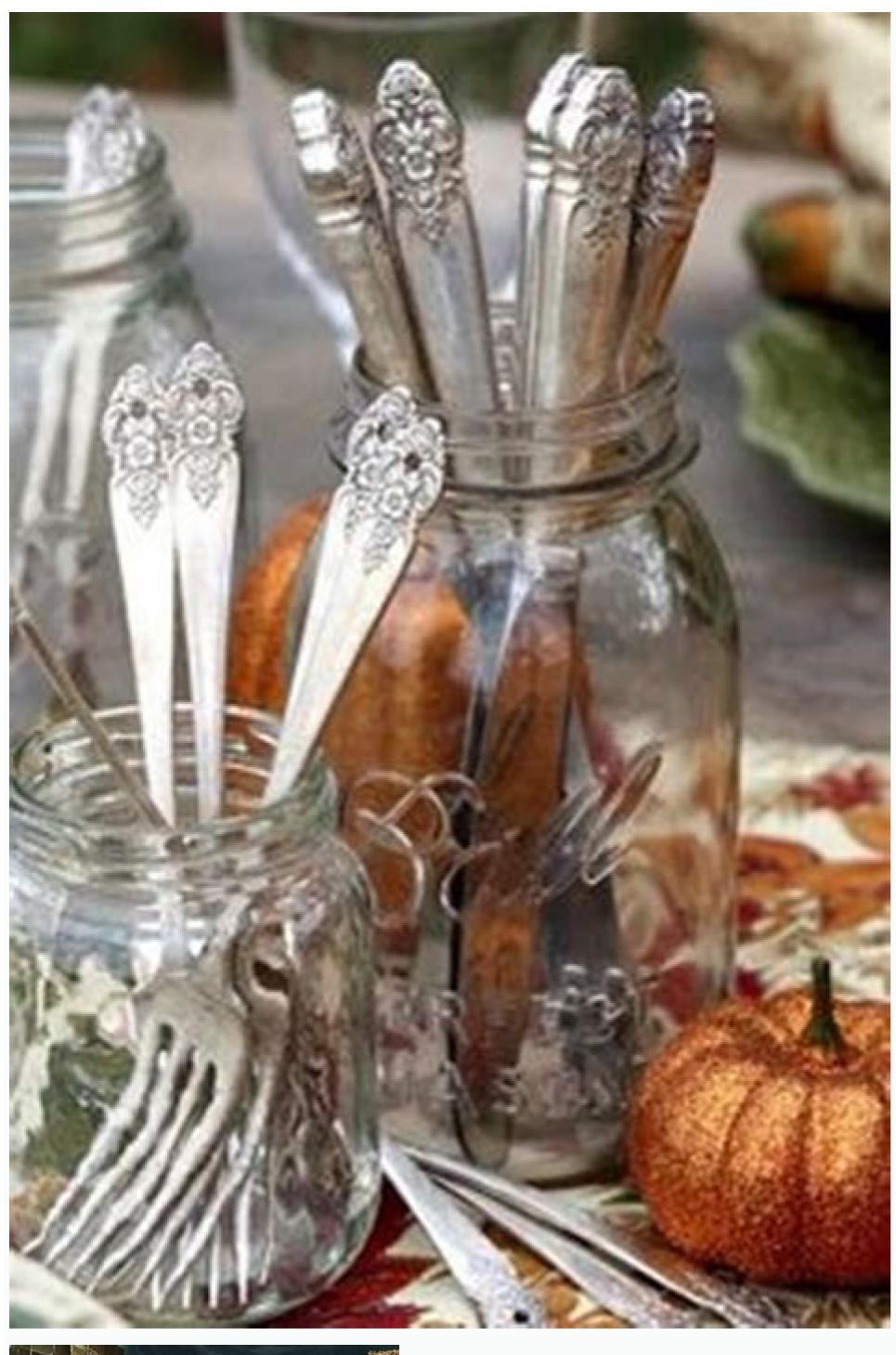

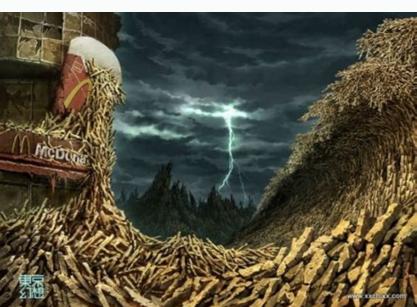

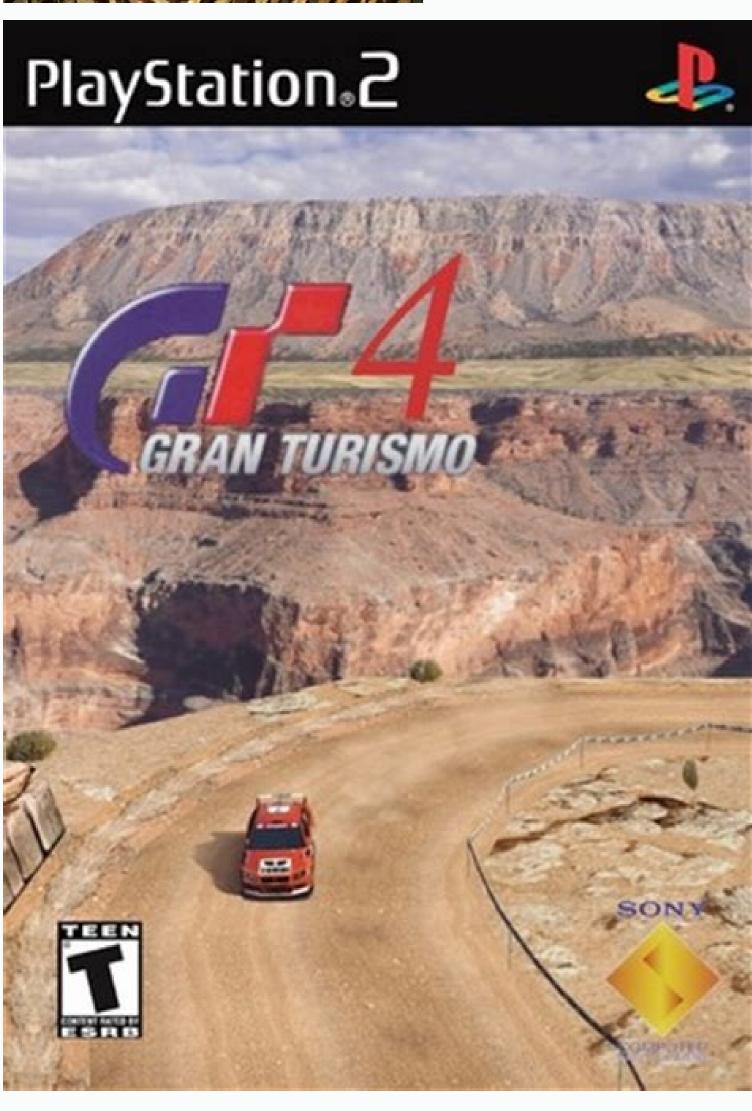

How to add input boxes in html. Input text box in android studio. How to add checkbox in input box. Dialog box in android with text input example. Input box in android studio. How to input box in html.

Accept Valid only for the input file type, the Accept attribute specifies which file types can be selected in the file upload control. View the image and displays the attribute's value when the image source is missing or otherwise unloadable. Show image

input type. autocomplete (not a boolean attribute!) The autocomplete attribute takes as its value a space-delimited string that describes what type of autocomplete implementation is reminiscent of previous values entered into the same input field, but more complex autocomplete forms can exist. For example, the browser can integrate your device's contact list to automatically enter email addresses in the email input field. For valid values, see HTML Attribute applies to Hidden, Text, Search, URL, Phone, Email, Date, Month, Week, Time, DateTime, Number, Range, Color and Password. This attribute does not affect input types that do not return numeric or text data, and applies to all input types except checkboxes, radio buttons, files, and buttons of any kind. For more information, see the HTML AutoComplete attribute, including password security information and about how auto-completion is slightly different for hidden and other input types. autofocus A boolean attribute that, if present, indicates that the input should be automatically focused when the page finishes loading (or when the containing the element is displayed). Note. An element with an autofocus attribute can receive focus before the DOMContentLoaded event is displayed. At most one element in a document can have the autofocus attribute. If placed on more than one element, the first one with the attribute gets the focus. The autofocus attribute cannot be used on hidden inputs because hidden inputs cannot be used on hidden inputs because hidden inputs cannot be used on hidden inputs cannot be used on hidden inputs because hidden inputs cannot be used on hidden inputs cannot be used on hidden i When autofocus is assigned, screen readers "teleport" the user to the form control without warning. Carefully consider accessibility when using the autofocus attribute. Auto focus on the control may cause the page to scroll while loading. Focus can also display dynamic keyboards on some touch devices. While a screen reader announces the focus control's label, the screen reader doesn't announce anything before the label, and a sighted user on a small device will also not notice the context created by the previous content. Capture attribute was introduced in the HTML Media Capture specification and applies only to the input file type. The capture attribute specifies which media attribute - microphone, video, or camera - should be used to capture a new file for upload control in support scenarios. . View input file type. checked Valid for radio types and checkboxes, selected is a boolean attribute. If it is present for an option type, it means that the radio button is in the currently selected group of radio buttons with the same name. If specified for a checkbox type, indicates that the checkbox is changed, this content attribute will not reflect the change. (Only the enabled IDL attribute of the HTMLInputElement is updated.) Attention. Unlike other input controls, the values of check boxes and option buttons are included in the submitted data only when they are currently selected. If so, the name and value(s) of the controls tested shall be provided. For example, if the Fruit checkbox is set to Cherry and this checkbox is selected, the submitted form data will contain Fruit=Cherry. If the checkbox is not active thendata in the form in general. The default value for checkboxes and option buttons is on. dirname attribute applies only to text input and search types, it allows you to specify the direction of an element. When added, the form control sends two name/value pairs: the first is name and value, and the second is dirname as the name with the ltr or rtl value set by the browser. Fruits: When the above form is submitted, the input results in the name/value pair fruit-cherry and the dirname/direction pair fruit.dir=ltr. disabled Boolean attribute that, if present, indicates that the user should not interact with the input. Disabled inputs are usually grayed out or otherwise indicate that the field is not available for use. Specifically, disabled input will not receive a click event, and disabled input will not be submitted with the form. form A string indicating the element to which the input is associated (ie, the owner of its form). The value of this string, if present, must match the ID of the element in the same document. If this attribute is not specified, the element is bound to the nearest containing form, if any. The form attribute allows you to place the input anywhere in the document, but connect it to a form elsewhere in the document, but connect it to a form elsewhere in the document. more information, see Recording input type. former type Only applies to image and upload input types. For more information, see Recording input type. formnovalidate Applies to image and submittonly types. For more information, see Recording input type. formattarget only applies to the image type and input transport. For more information, see Recording input type. height of the image file to be displayed as a representation of the graphical submit button. See image input type. id Global attribute valid for all elements,

| including all input types, specifies a unique identifier (ID) that must be unique configuration to use when editing this element or its content. Values include are not included in the suggested options. The values provided are recomme supported by hidden, password, checkbox, radio, file, or any of the button ty week, time, date, time, number, and range, specifies the largest value in the times), the maximum value can be less than the minimum value, which mean                                                                                                    | e none, text, phone, URL, email, numbers, decimal, and search. list Tendations, not requirements: users can choose from this predefined types. Depending on the browser, the user may see a suggested custoe rangevalues. If the value entered in the element exceeds this value                                                                                                    | The value of the List attribute must be the id of the element in the list or enter a different value. Applies to text, search, URL, phone, om color palette, full-range markers, or even an input that opens a , the element will fail the constraint test. If the value of the max at                                                                                                    | same document. provides a predefined list of values that the user can semail, date, month, week, time, date and local time, number, range, and so but allows values without a list. See the browser compatibility table for tribute is not a number, the element does not have a maximum value.                                                                                                    | uggest for this input. Any values in the list that do not match the type and color. According to the specifications, the list attribute is not or other input types. See the element. max Applies to date, month, There is a special case: if the data type is periodic (such as dates or                                                                                                    |
|----------------------------------------------------------------------------------------------------|----------------------------------------------------------------------------------------------------|----------------------------------------------------------------------------------------------------|----------------------------------------------------------------------------------------------------|----------------------------------------------------------------------------------------------------|
| a field. Must be an integer equal to or greater than 0. If no maximum length default, browsers prevent users from entering more characters than the max value, the element will fail the constraint test. If the value of the min attribut value is less than the minimum allowed by the min attribute, the constraint canaround; For example, you can specify a time range from 10:00 PM to 4:00 minarum is not specified or an invalid value is specified, the input has no min                                                                                                    | is specified or an invalid value is provided, the field has no maximuxlength attribute allows. For more information, see Client-Side Authorite is not a number, the element does not have a minimum value. This check will prevent the form from being submitted. For more information AM. minlength Applies to text, search, url, tel, email, and passwork in the length. Input limit validation fails if the length of the text entering the second second secon | m length. This value must also be greater than or equal to minlengentication. min Applies to date, month, week, time, local date/time is value must be less than or equal to the value of the max attributation, see Client-Side Authentication. There is a special case: if the rd, specifies the minimum number of characters (in UTF-16 code utered in the field is less than the minimum length of UTF-16 code. | oth. If the length of the text entered in the field exceeds the maximum less, number, and range, and specifies the most negative value in the range. If the min attribute is present but not specified or invalid, the minimic data type is periodic (such as dates or times), the maximum value can nits) that the user can enter in the input field. It must be a non-negative units, preventing the form from being submitted. See Client-Side Authernals.                                                                                                    | ength of UTF-16 code units, the input will fail the constraint check. By the of valid values. If the value entered in the element is less than this the um value is not used. If the min attribute is valid and the non-empty be less than the minimum value, which means that the range the integer less than or equal to the value specified by maxlength. If the intication for more information. Multiple The multiple boolean attribute, |
| if set, means that the user can enter comma-separated email addresses in the attribute (even if it isn't). If the input has no name or the name is empty, the user. character encoding agent used to submit the form. isindex: The name is selected radio buttons in the same group. The value of this single checked radio either the group is encountered, skipping any unchecked tabs. In other word arrow keys move through all radio buttons with the same name, even if the radio education of the group is encountered. The same name, even if the radio education is the group is encountered. | e input value will not be sent with the form! (Disabled controls, unch isindex is not allowed for historical reasons. The name attribute give adio button is sent along with the name when the form is submitted ds, if the checkbox is checked, Tab will skip the unchecked radio but radio buttons are not grouped in their original order. When an input                                                                                                    | ecked radio buttons, unchecked boxes, and reset buttons are also<br>es switches unique behavior. Only one toggle button in a group of<br>by traversing a series of radio button groups with the same name.<br>ttons in the group. If neither is checked, the radio button group re<br>element is given a name, that name becomes the form element's                                                                 | not sent.) There are two special cases: _charset_ : when used as the na toggle buttons with the same name can be activated at a time. Selecting Focuses when activated. If they are not grouped in their original order ceives focus when the first button in the group with the same name is retained that the same can be activated at a time. Selecting the same focus when the first button in the group with the same name is retained to the same can be activated at a time. Selecting the same can be activated at a time. Selecting the same can be a | me of a hidden element, the input value is automatically set by the g any radio button in this group will automatically deselect all currently and one of the groups is checked, tab grouping starts when the first reached. When the focus is on one of the radio buttons in a group, the lest and another named hatsize, you can use the following code: let                                                                                |
| property or method with that reference to the corresponding input. pattern velocities described in our regular expressions guide. The 'u' flag is specified when the attribute. If the template attribute is valid and a non-empty value does not measure to match the pattern. Most browsers display this name as a tool summary of what information is expected in the field. It should be a word or Mustafa. Note. The placeholder attribute is not semantically as useful as oth                                                                                                    | Valid for text, search, URL, phone, email, and password. The pattern is regular expression is compiled, so the pattern is treated as a sequenatch the template, the constraint check will prevent the form from latip. The visible statement is required for accessibility. The label is a short phrase indicating the type of data expected, not an explanationer ways of explaining a form and can cause unexpected technical procession.                                                                                                    | n attribute specifies a regular expression that must match the inputence of Unicode code points, not ASCII. The text sample must not being submitted. Note. When using a template attribute, inform than extension. For more information, see Client-Side Authentication on or hint. The text must not contain line breaks or line breaks. So roblems with your content. See Labels for more information. reado     | at value in order for the value to pass the constraint check. This must be contain a backslash. If the model attribute is present but not specified to user of the expected format by adding explanatory text alongside. You placeholder The placeholder attribute applies to text, search, URL, play, for example, if the field is expected to contain the user's name and its only A boolean attribute that, if present, specifies that the user should not be contain the user should not be contain the user should not be contain the user should not be contain the user should not be contain the user should not be contain the user should not be contained at the user should not be contained at the user should not be contain | e a valid JavaScript regular expression used by the RegExp type and or invalid, noThe expression was used and completely ignored this u can also include a header attribute that explains what requirements none, email, password, and number and provides the user with a label "Name", a suitable placeholder might be "eg. For example, not be able to change the value of the input. The read-only attribute is                           |
| supported by text, search, URL, phone, email, date, month, week, time, date supported by text, search, URL, phone, email, date, month, week, time, local displayed. This essentially produces the same result as setting the width pro Applies only to the image submit button, src is a string specifying the URL of included directly: for number and range, the step defaults to 1. Each date/time value is allowed (in addition to other restrictions such as min and max). If no omitted, any integer is valid, but floating-point numbers (such as 4.2) are not                                  | I date and time, number, password, checkbox, radio, and file inputs. operty in CSS with a few specialties. The actual value unit depends of the image file to display as a representation of the graphical submome record type has a default step value corresponding to the type; sone is explicitly set, the valid values for input type number, date/times                                                                                                    | See Client Side AuthenticationHTML Attribute: Required for more on the input type. For password and text it is the number of characteristic button. See image input type. step Applies to date, month, week ee separate input pages: date, date-time-local, month, time, and we, and range are equal to the base step value - the minimum value                                                                     | e information. size Applies to email address, password, phone number, ters (or em units) with a default value of 20, for others it is pixels (or post, time, local date/time, number, and range. The step attribute is a number. The value must be a positive number - an integer or floating point, and the step value increases to the maximum value if specified. For expension, and the step value increases to the maximum value in specified.                                                                                                    | URL and text. The size attribute determines how much of the input is ixel units). The CSS width takes precedence over the size attribute. sroper that specifies the level of detail that the value must match. If not or the special value any, which means no jumps are included and any sample, if you have, then any even integer of 10 or greater is valid. If is                                                                         |
| isis invalid when checking the constraint and matches the pseudo-class :invaluate but hidden input types can be focused, this attribute should not be used on formation about the element to which it belongs. Such information may type string specifying the type of control to display. For example, to create a check value and can be changed at any time from then on, or retrieved using JavaS image file that will be displayed as the graphical representation of the Subm                                                                                                    | alid. For more information, see Client-Side Validation. tabindex A gloform controls as it would require controlling the focus order for all epically, but not necessarily, be provided to the user in the form of a pick box, the value of the check box is used. If omitted (or given an unscript to access the value property of the corresponding HTMLInput                                                                                                    | boal attribute valid for all elements, including all input types, an including all input types, an including all input types, an including the document, which if done incorrectly could reduce a prompt. The title should NOT be used as the primary explanation (known value), the text input type is used, creating a plain text input type is used.                                                             | teger attribute indicating whether the element can be input-oriented (susability and accessibility. title A global attribute that applies to all element that applies to all element from control's purpose. Instead, use a element with a for attribut the field. Valid values are listed above in the Input Types section. value is                                                                                                    | set) or should participate in sequential keyboard navigation. Since all nents, including all input types, that contains text that provides help e that matches the form control's id attribute. See labels below. type A The value of the input control. If specified in the HTML, it is the initial                                                                                                    |
|                                                                                                    |                                                                                                    |                                                                                                    |                                                                                                    |                                                                                                    |
|                                                                                                    |                                                                                                    |                                                                                                    |                                                                                                    |                                                                                                    |
|                                                                                                    |                                                                                                    |                                                                                                    |                                                                                                    |                                                                                                    |
|                                                                                                    |                                                                                                    |                                                                                                    |                                                                                                    |                                                                                                    |
|                                                                                                    |                                                                                                    |                                                                                                    |                                                                                                    |                                                                                                    |
|                                                                                                    |                                                                                                    |                                                                                                    |                                                                                                    |                                                                                                    |
|                                                                                                    |                                                                                                    |                                                                                                    |                                                                                                    |                                                                                                    |
|                                                                                                    |                                                                                                    |                                                                                                    |                                                                                                    |                                                                                                    |
|                                                                                                    |                                                                                                    |                                                                                                    |                                                                                                    |                                                                                                    |
|                                                                                                    |                                                                                                    |                                                                                                    |                                                                                                    |                                                                                                    |
|                                                                                                    |                                                                                                    |                                                                                                    |                                                                                                    |                                                                                                    |
|                                                                                                    |                                                                                                    |                                                                                                    |                                                                                                    |                                                                                                    |
|                                                                                                    |                                                                                                    |                                                                                                    |                                                                                                    |                                                                                                    |
|                                                                                                    |                                                                                                    |                                                                                                    |                                                                                                    |                                                                                                    |
|                                                                                                    |                                                                                                    |                                                                                                    |                                                                                                    |                                                                                                    |
|                                                                                                    |                                                                                                    |                                                                                                    |                                                                                                    |                                                                                                    |
|                                                                                                    |                                                                                                    |                                                                                                    |                                                                                                    |                                                                                                    |
|                                                                                                    |                                                                                                    |                                                                                                    |                                                                                                    |                                                                                                    |
|                                                                                                    |                                                                                                    |                                                                                                    |                                                                                                    |                                                                                                    |
|                                                                                                    |                                                                                                    |                                                                                                    |                                                                                                    |                                                                                                    |
|                                                                                                    |                                                                                                    |                                                                                                    |                                                                                                    |                                                                                                    |
|                                                                                                    |                                                                                                    |                                                                                                    |                                                                                                    |                                                                                                    |
|                                                                                                    |                                                                                                    |                                                                                                    |                                                                                                    |                                                                                                    |
|                                                                                                    |                                                                                                    |                                                                                                    |                                                                                                    |                                                                                                    |
|                                                                                                    |                                                                                                    |                                                                                                    |                                                                                                    |                                                                                                    |
|                                                                                                    |                                                                                                    |                                                                                                    |                                                                                                    |                                                                                                    |

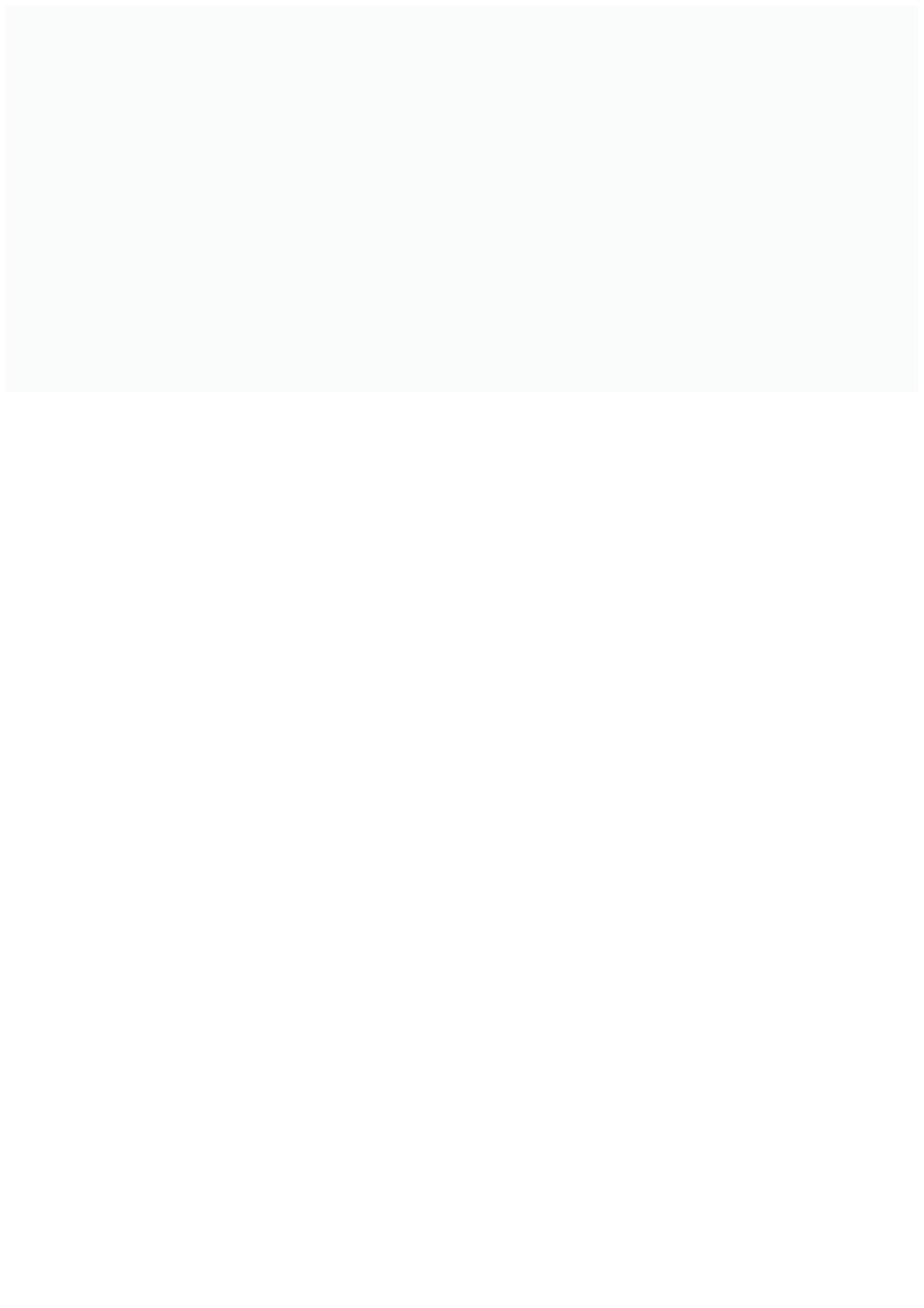